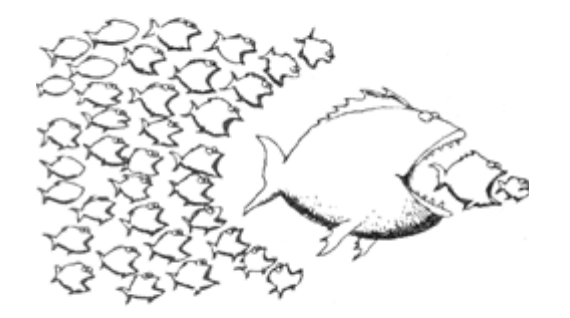

## Swarm Verification

Gerard J. Holzmann

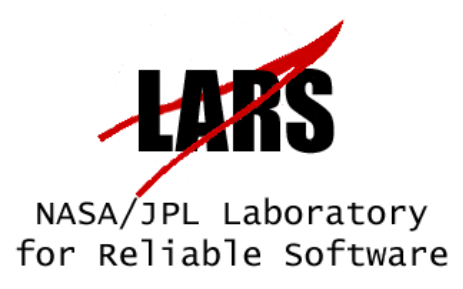

# trends in cpu memory and clock-speed

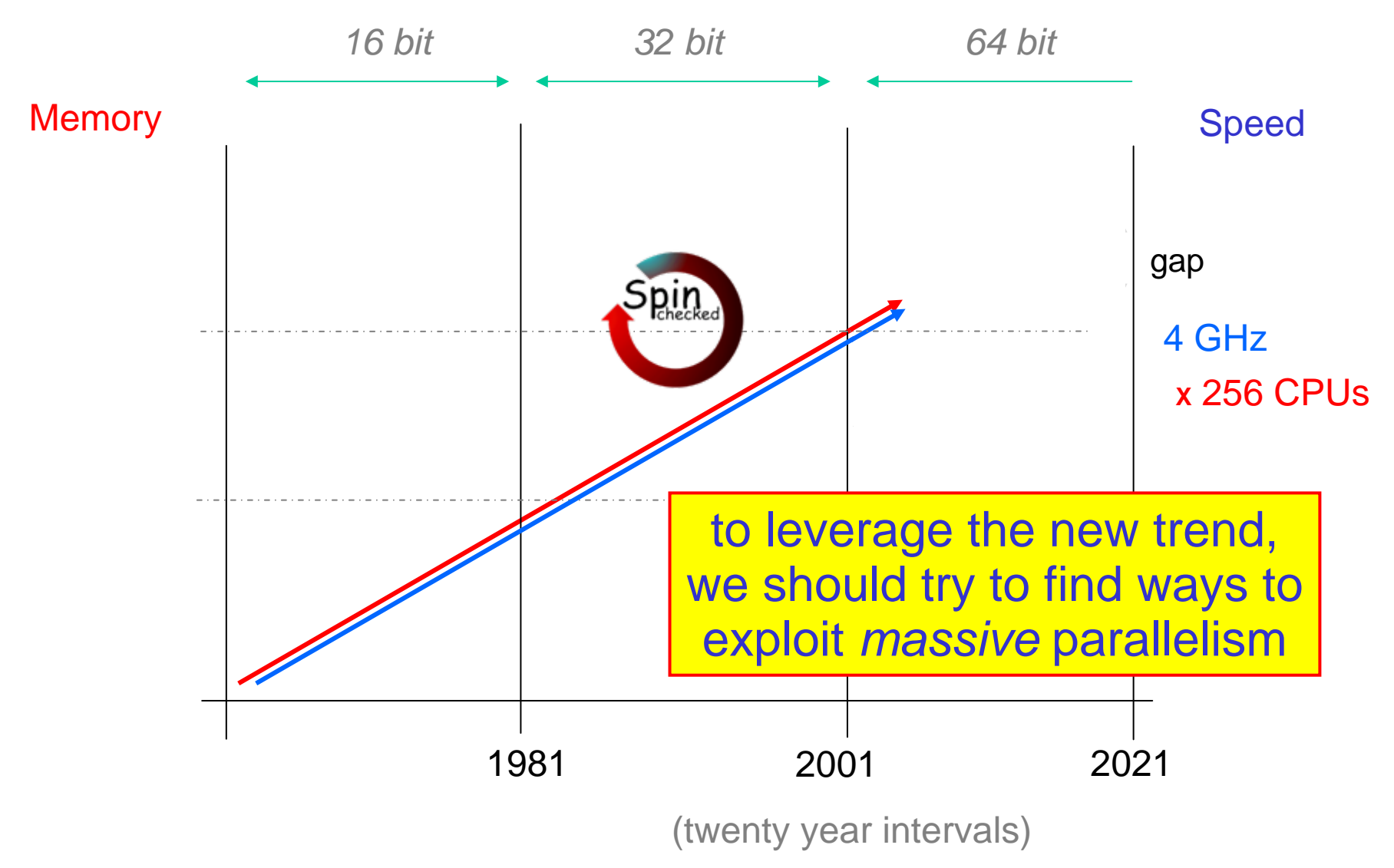

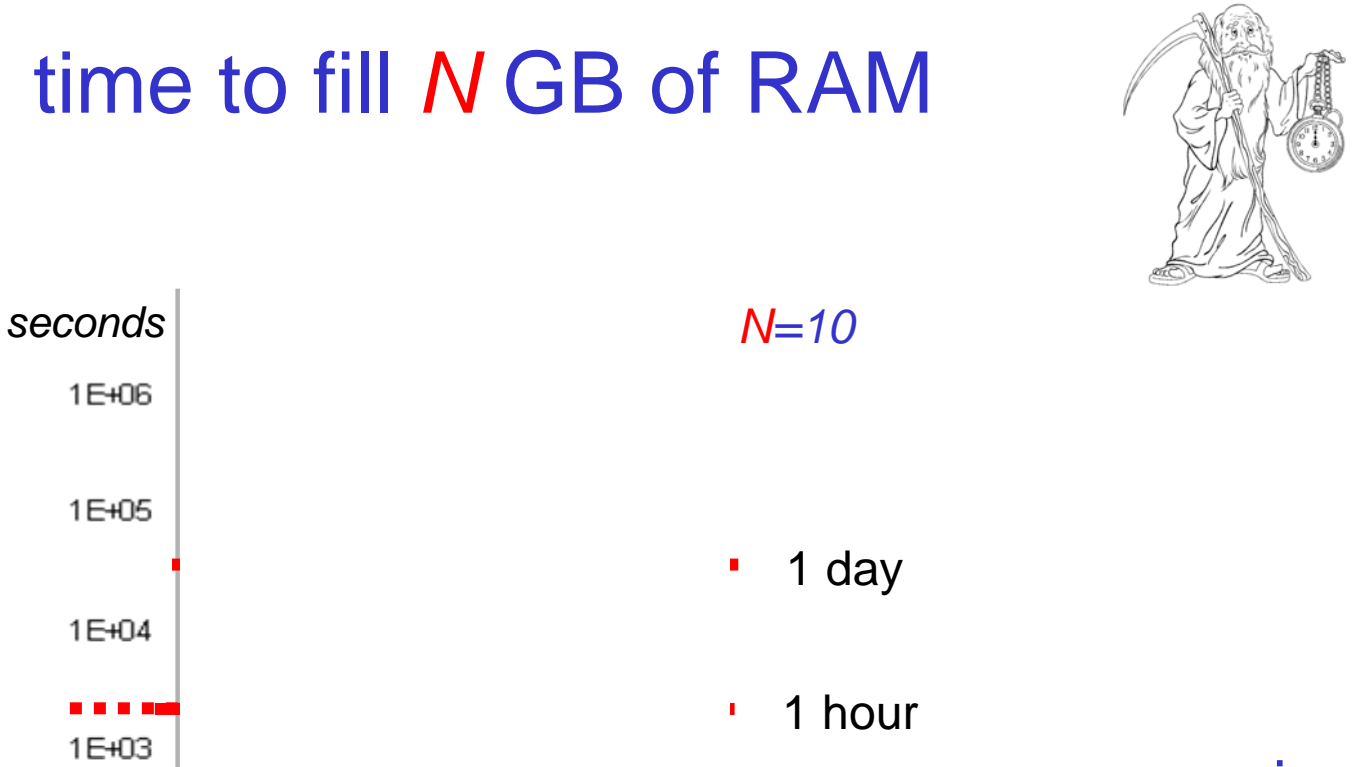

*more* memory is no longer always more useful

### if only because life itself is finite…

#### [Spin in bitstate mode]

1E+02

1E+01

1E+00

 $3$  and  $3$  into memory at a rate of 10<sup>4</sup> to 10<sup>6</sup> states/second and  $3$ storing a relatively large number of system states

## some observations

- • at a fixed clock-speed, there is a limit to the *largest* problem size we can handle in 1 hour (day / week)
	- –– no matter how much memory we have (RAM<br>or disk)
	- –- even a machine with "infinite memory" but "finite speed" will impose such limits
- • in some cases we can increase speed by using multi-core algorithms
	- – $-$  but do 10<sup>n</sup> CPUs always get a 10<sup>n</sup> x speedup?
	- – $-$  it will depend on the CPU architecture (NUMA/UMA)
	- do we know what the CPU architecture will be for large multi-core machines (think 1,000 CPUs and up)?

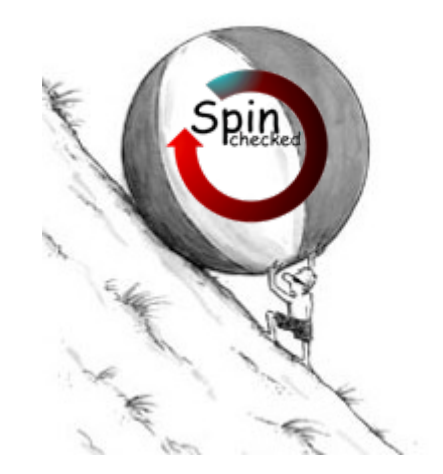

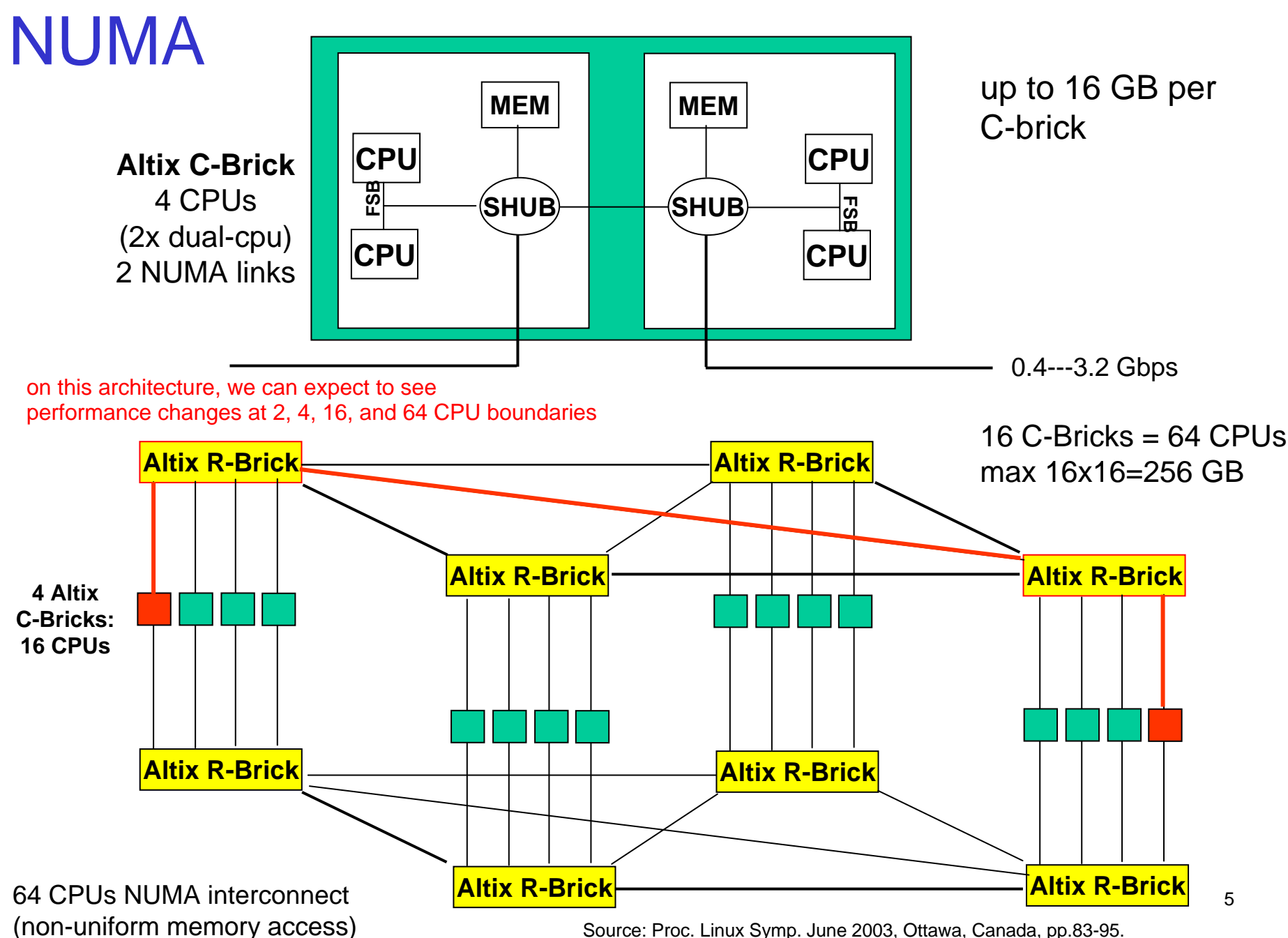

Source: Proc. Linux Symp. June 2003, Ottawa, Canada, pp.83-95. Ray Bryant and John Hawkes, "Linux Scalability for Large NUMA Systems"

measurement on the SGI Altix each bar records the runtime of 1 of N processes 2 GB per process (left) or 2 GB shared memory (right)

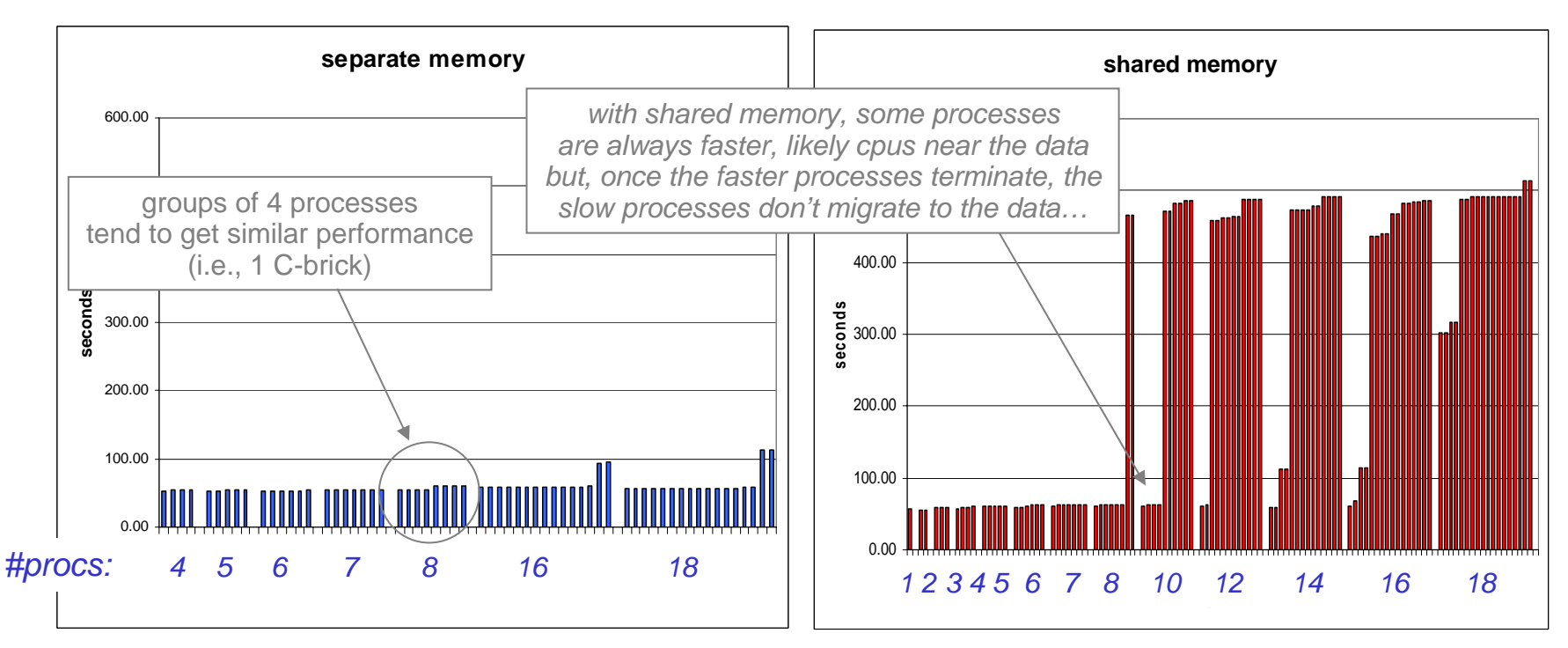

#### *all memory references local*

*(note, runtimes measured tend to match in multiples of 2 or 4)*

#### *using any number of processes* <sup>≥</sup> *8 leads to a major performance hit*

 6 *how the scheduler assigns processes to cpus) (uncertainty in measurements: we have no control over*

## the infinitely large problem and the infinitely large machine

- • there will always be problems that require more *time* to verify than we are willing (or able) to wait for
	- how do we best use finite time to handle large problems?
- • an example of an "infinitely large problem:" a Spin Fleet Architecture model from Ivan Sutherland & students (courtesy Sanjit Seshia)
	- known error state is just beyond reach of a breadth-first search (and symbolic methods) – error is too deep
	- error is on "wrong" side of the DFS tree
	- a bitstate search either fills up memory or exhausts the available time before the error state is reached
	- how do we maximize our chances of finding errors like this?

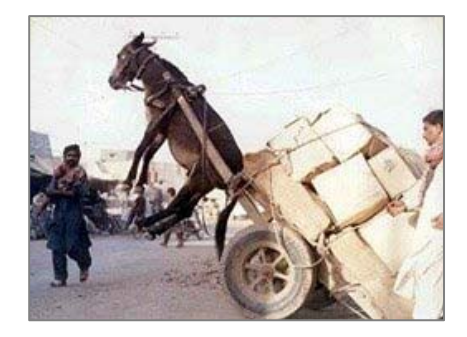

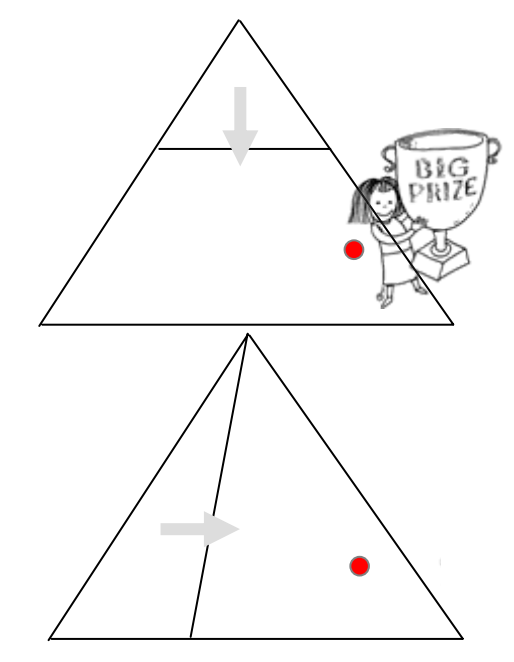

# a simple, large search problem

```
byte pos = 0;
int val = 0;
int flag = 1;
active proctype word()
    { /* generate all 32-bit values */
end: do:: d_step { pos < 32 -> /* leave bit 0 */ flag = flag << 1; pos++ }
     :: d_step { pos < 32 -> val = val | flag; flag = flag << 1; pos++ }
     od}
never {/* check if some user-defined value N can be matched */
   do:: assert(val != N)
   od}
                            2<sup>32</sup> reachable states, 24 byte per state
                                 100 GB to store the full state space
                            assume we have only 64 MB to do the search
                                 0.06 % of what is needed to store everything
                                                            000111
```
# finding needles in haystacks

- • 232 reachable states, 24 bytes per state
	- 100 GB to store the full state space
	- –64 MB available (0.06 % of 100 GB)
- • a search problem:
	- randomly pick *100* 32-bit numbers
	- how many of these numbers can we find (match) with different search techniques?
	- the odds of finding any of the numbers with a standard exhaustive search are not very good…
- • a first candidate: bitstate hashing
	- $\,$  consumes ~0.5 byte per state on average: 2 $^{32} \times 0.5$  ~ 2 GB
	- –64MB (226) is 1/32 of what is needed to store all bit-states
	- $-$  should find matches for  $\sim$ 3% of the 100 numbers

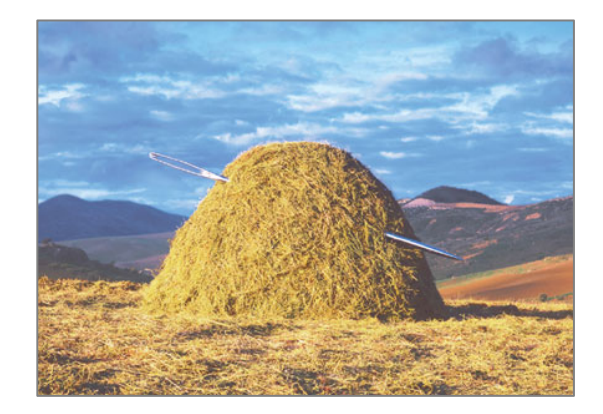

### bitstate dfs –w29 $2^{29}$  bits =  $2^{26}$  bytes = 64 MB

```
$ spin -DN=-1 –a word.pml
$ cc –O2 –DSAFETY –DBITSTATE –o pan pan.c
$ ./pan –w29
...
1.4849945e+08 states, stored (3.46% of all 232 states)
...hash factor: 3.61531 (best if > 100.)
bits set per state: 3 (-k3)
...pan: elapsed time 150 seconds
                 this search did not find a match for the target number -1
                 but, if we repeat the search for each of the 100
                 numbers we can expect maybe 3 matches
```
# let's try it

```
\vert$ > out
$ for r in `cat ../numbers` # 100 separate runs
$ do
  spin -DN=$r -a word.pml
  cc -O2 -DSAFETY -DBITSTATE –o pan pan.c
   ./pan –w29 >> out
done $ grep "assertion violated" out | sort –u | wc -l
2two numbers were matched: -1904, 30754
                 can we do better?
```
# but why do 100 runs, when we can do 1

```
9/18/088 a controlled that it removes potential parallelism) and the term of the term of the term of the term of the t
active proctype word()
{
end: do:: d_step { pos < 32 -> /* leave bit 0 */ flag = flag << 1; pos++ }
     :: d_step { pos < 32 -> val = val | flag; flag = flag << 1; pos++ }
     od}
never {
     do:: d_step { pos == 32 ->
         if: (va1 == -29786)|| (val == -8747)
             (va1 == 234)|| ...
             || (val == -9934) ->
              c_code { printf("assertion violated %d\n", val); }
          :: elsefi }
     :: elseod} runtime goes from 100 x 150 seconds (> 4 hours)
                       down to 180 seconds
```
# we'll use this run as a reference

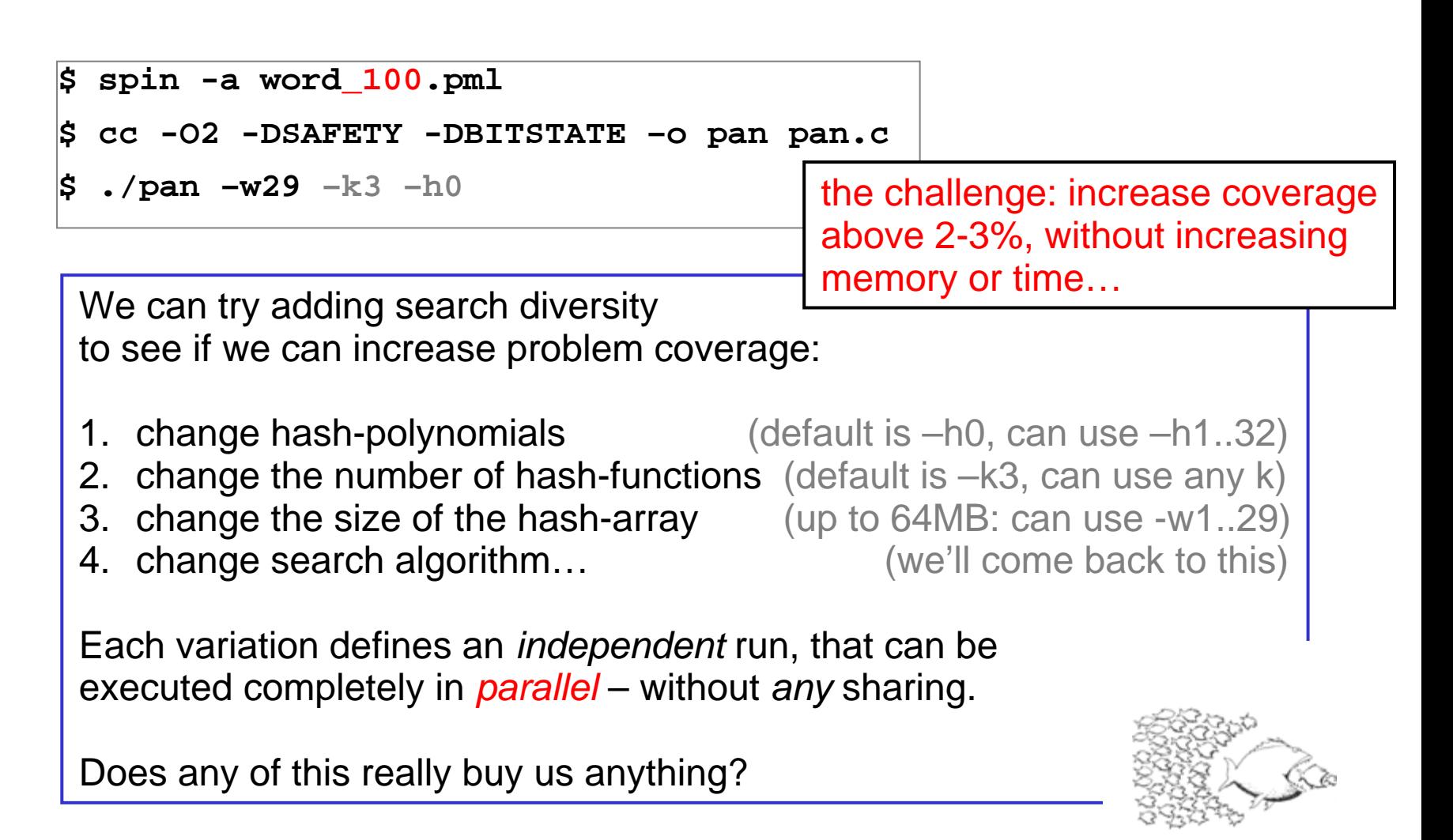

# changing hash-polynomials

```
$ > out
$ for h in 0 5 11 17 # possible choices: 0..32
do./pan –w29 –k3 –h$h >> out
done $ grep "assertion violated" out | sort –u | wc –l
6this tripled the number of matches
                      by varying 1 parameter
                       we defined 4 independent runs
                      what if we also vary k and w ?
                      varying w is an older technique,
                      called "iterative search refinement" in [HS99]
```
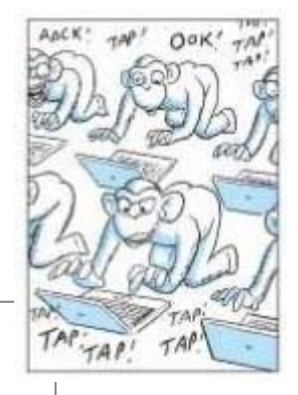

### creating 160 runs by varying 3 parameters

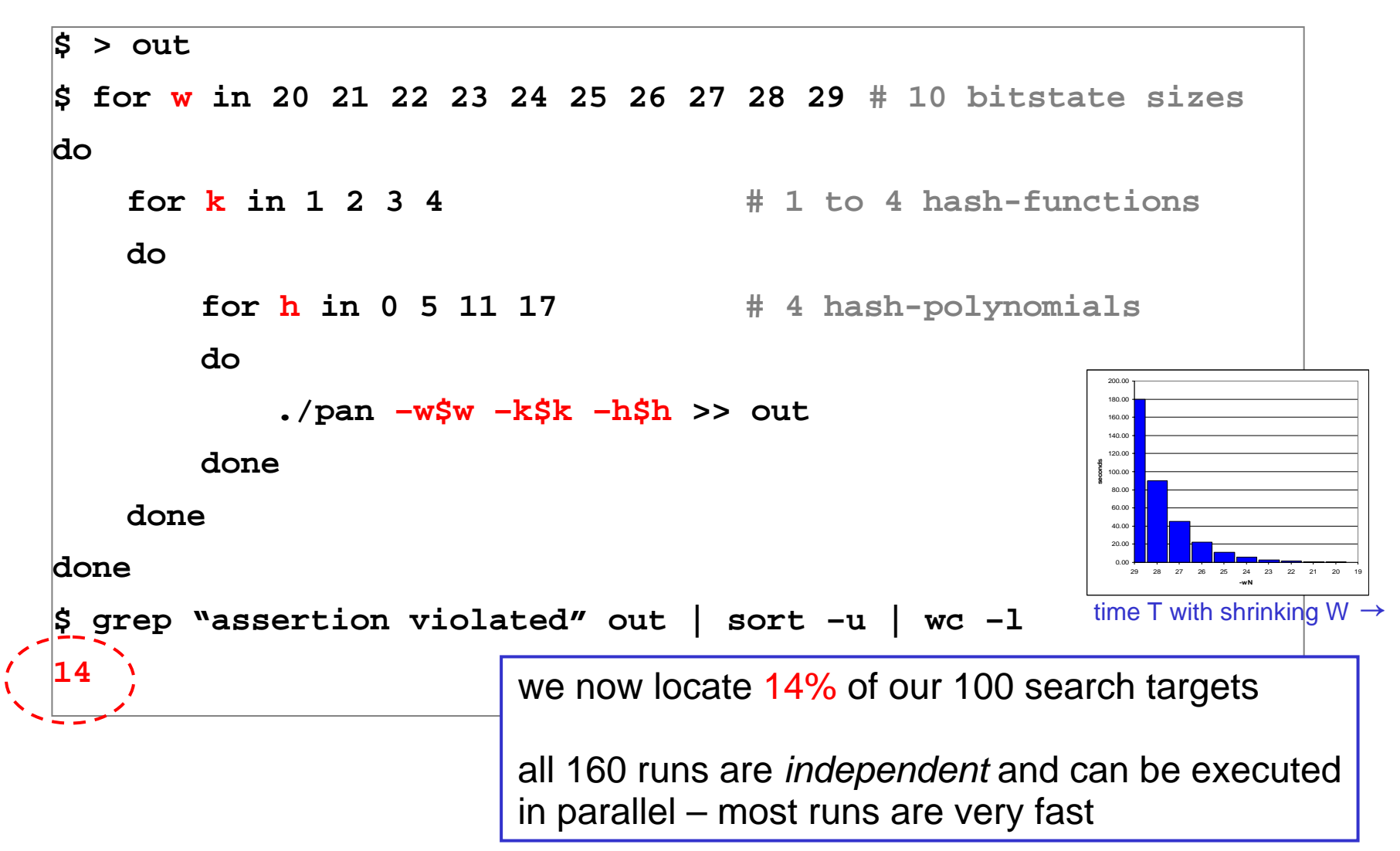

### we can also vary the search algorithm three simple methods:

- 1.standard depth-first search our reference
- 2. reverse the order for exploring transitions *within* a process
	- •compile pan.c with –D\_T\_REVERSE
- 3. add search *randomization* on the transition selections within a process
	- •compile pan.c with –DRANDOMIZE=N
	- • in our case, we have just 2 transitions, but the choice between them is made 32 times in each of the 4 billion possible executions
	- •can use different seeds to create any number of variants

any one variant used separately. The setting of  $\sim$  16 each search variant can be expected to perform roughly the same, but each should hit *different* targets, so that all variants combined can outperform

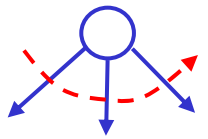

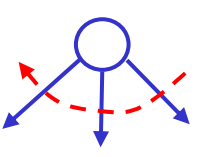

## we can use this to define a large nr of runs e.g.,  $30 \times 160 = 4,800$  parallel runs

```
for x in dfs rdfs 433 33461 593 139 `seq 101 3 170` 
docase "$x" in
   dfs) cc -O2 -DSAFETY -DBITSTATE -o pan pan.c ;;
   rdfs) cc -O2 -DSAFETY -DBITSTATE -DT_REVERSE -o pan pan.c ;;
   *) cc -O2 -DSAFETY -DBITSTATE -DRANDOMIZE=$x -o pan pan.c ;;
   esac... [the earlier script,
        with 160 variationsfor each algorithm]
done
```
the complete set can still be run in *180 s* on a compute grid / cloud / mesh / cluster

keep a few hundred cpus busy… (something we to be able to do to to solve *very large* problem sizes in logic model checking *very fast*)

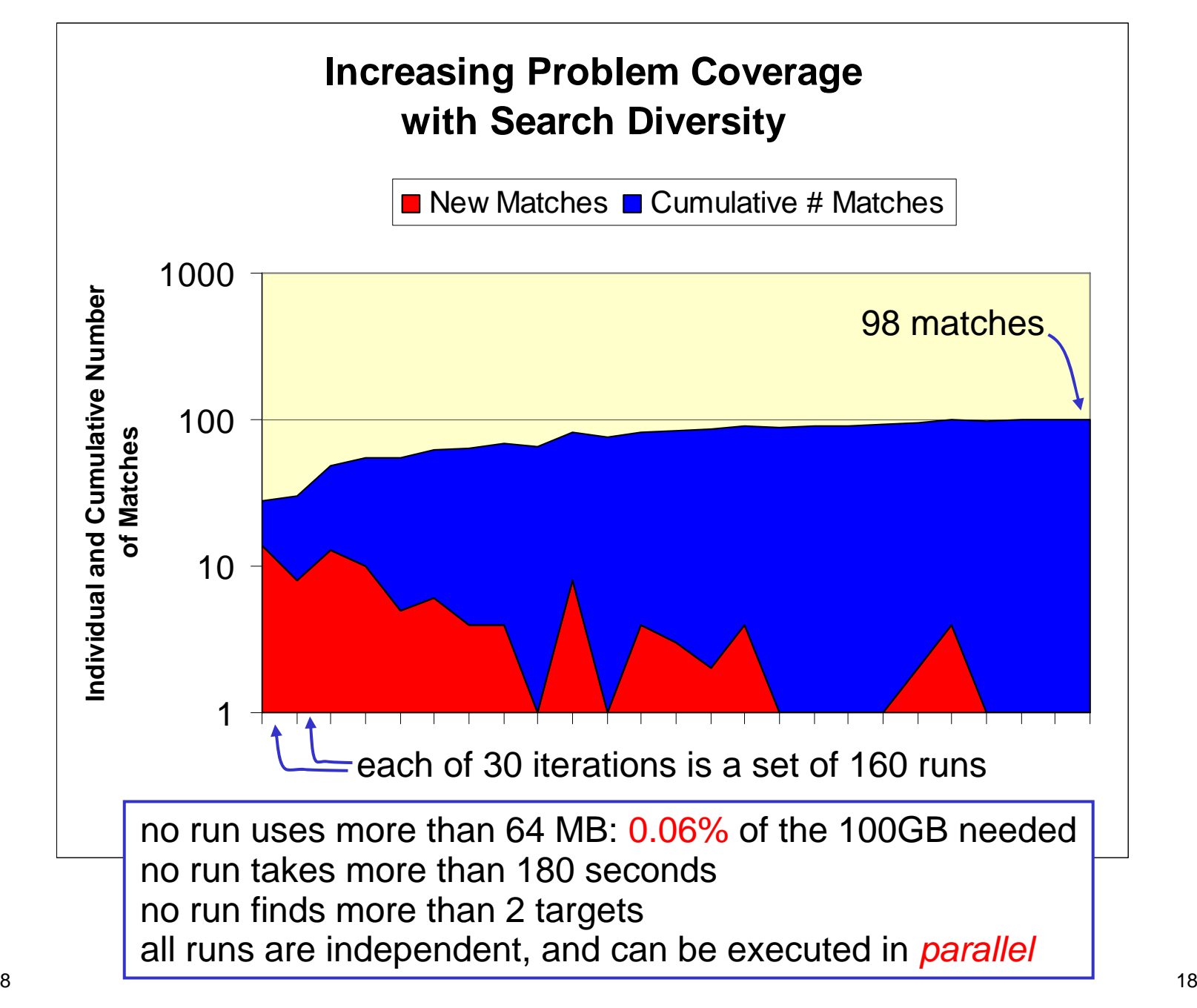

# there are more ways to diversify the search...

- 4. use embedded C code to define a user-controlled selection method to permute the transitions selections
- 5. reverse the order in which processes themselves are interleaved
	- • compile pan.c with –DREVERSE (not helpful here, since we have just 1 process)
- 6. breadth-first search
	- $\bullet$  compile with –DBFS (not helpful here, since all targets are at the same level)
- 7. multi-core search
	- $\bullet$ compile with –DNCORE=N (not explored here)
- 8. different types of bounds
	- $\bullet$  Bounded context switching (as proposed by Shaz Qadeer -- to be implemented)
	- $\bullet$ Depth-Bounded Search (varying -m…)
	- $\bullet$ Bounded Storage (e.g., 2,3,4-byte hash-compact variations)

# the *swarm* tool: a new preprocessor for Spin

9/18/08

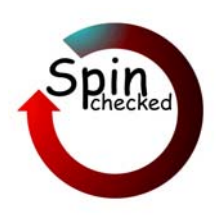

#### \$ swarm –F config.lib –c6 > script swarm: 456 runs, avg time per cpu 3599.2 sec \$ sh ./script

#### sample swarm configuration file:

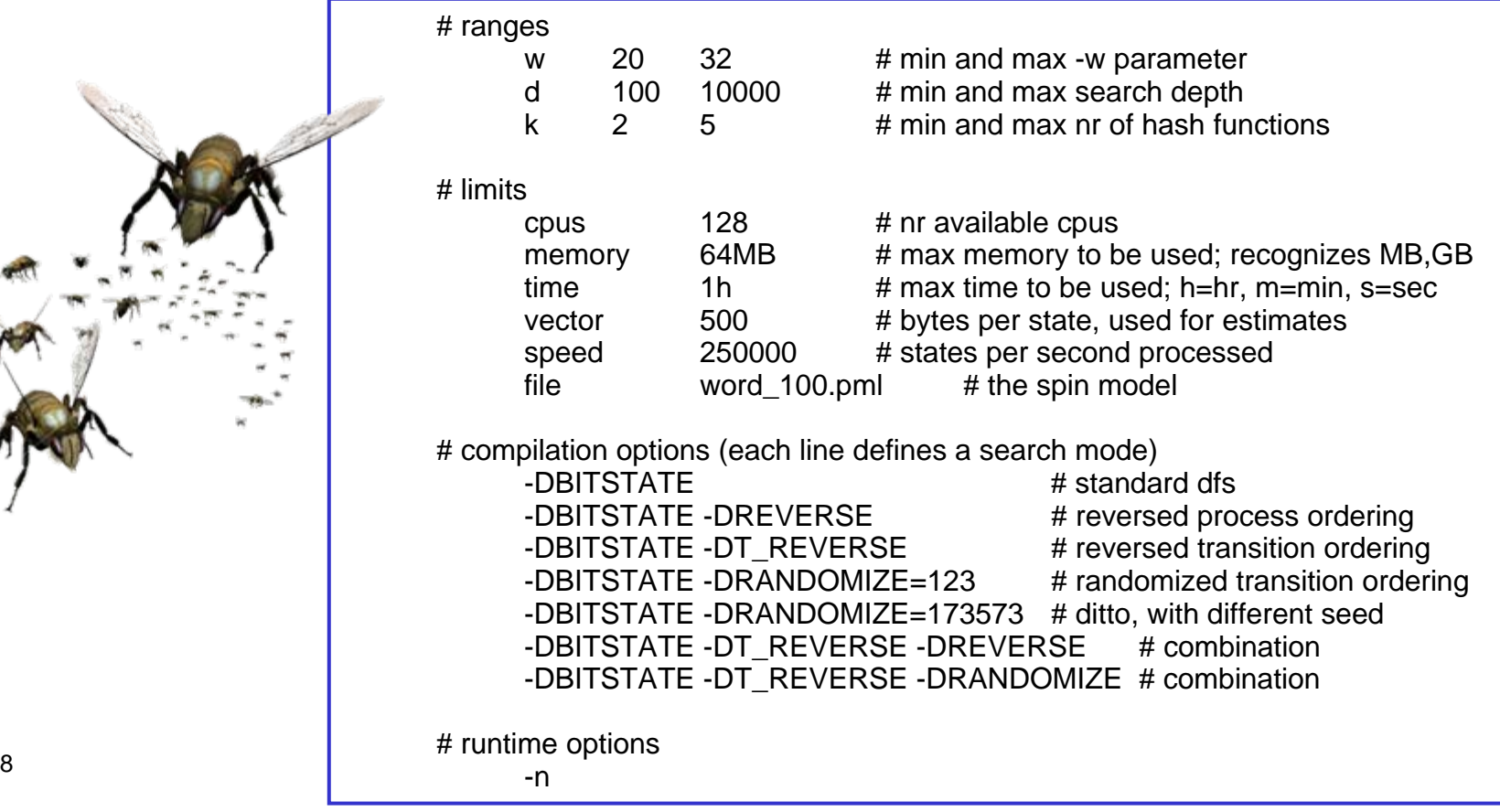

### swarm verification of some large real-world verification models

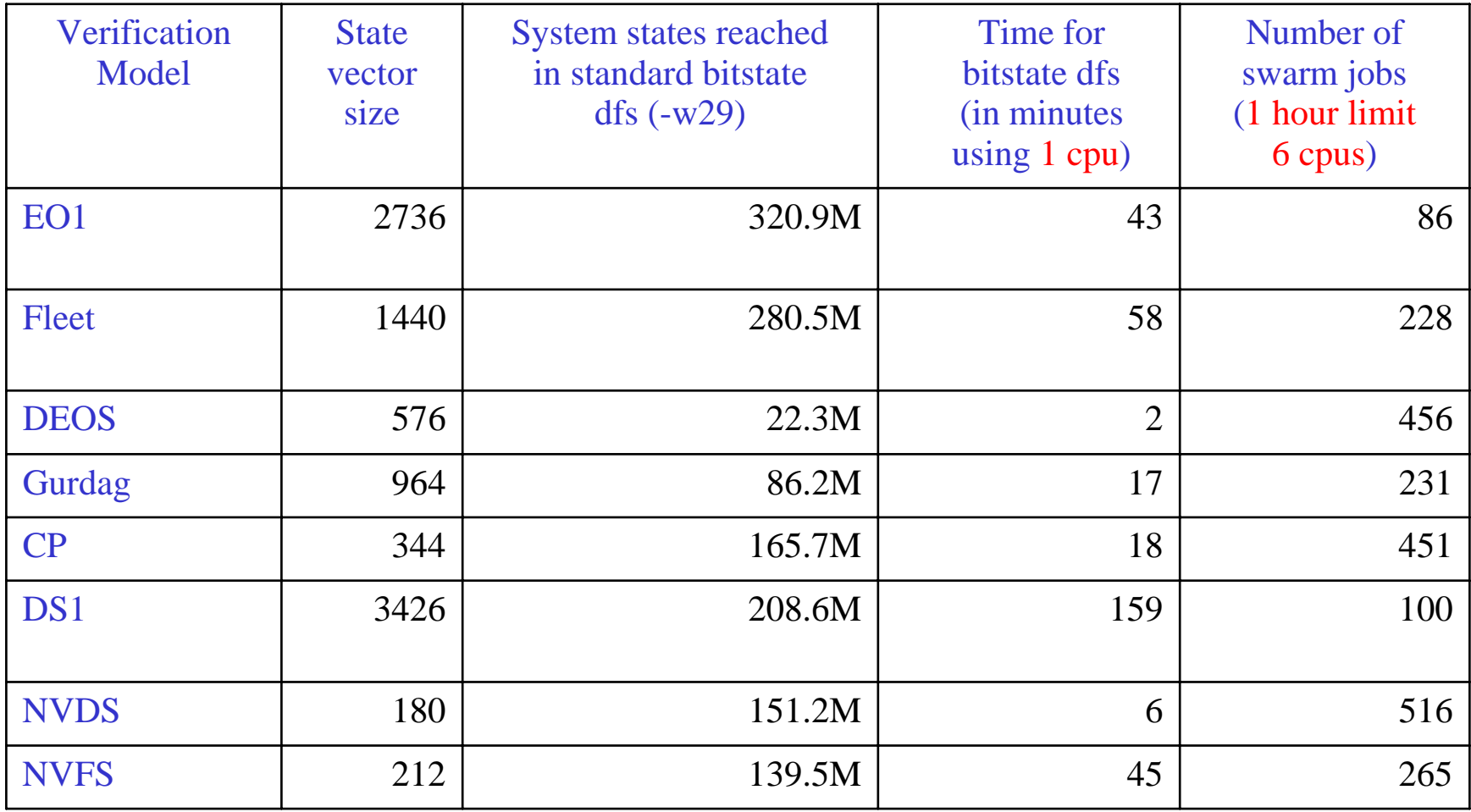

## swarm performance

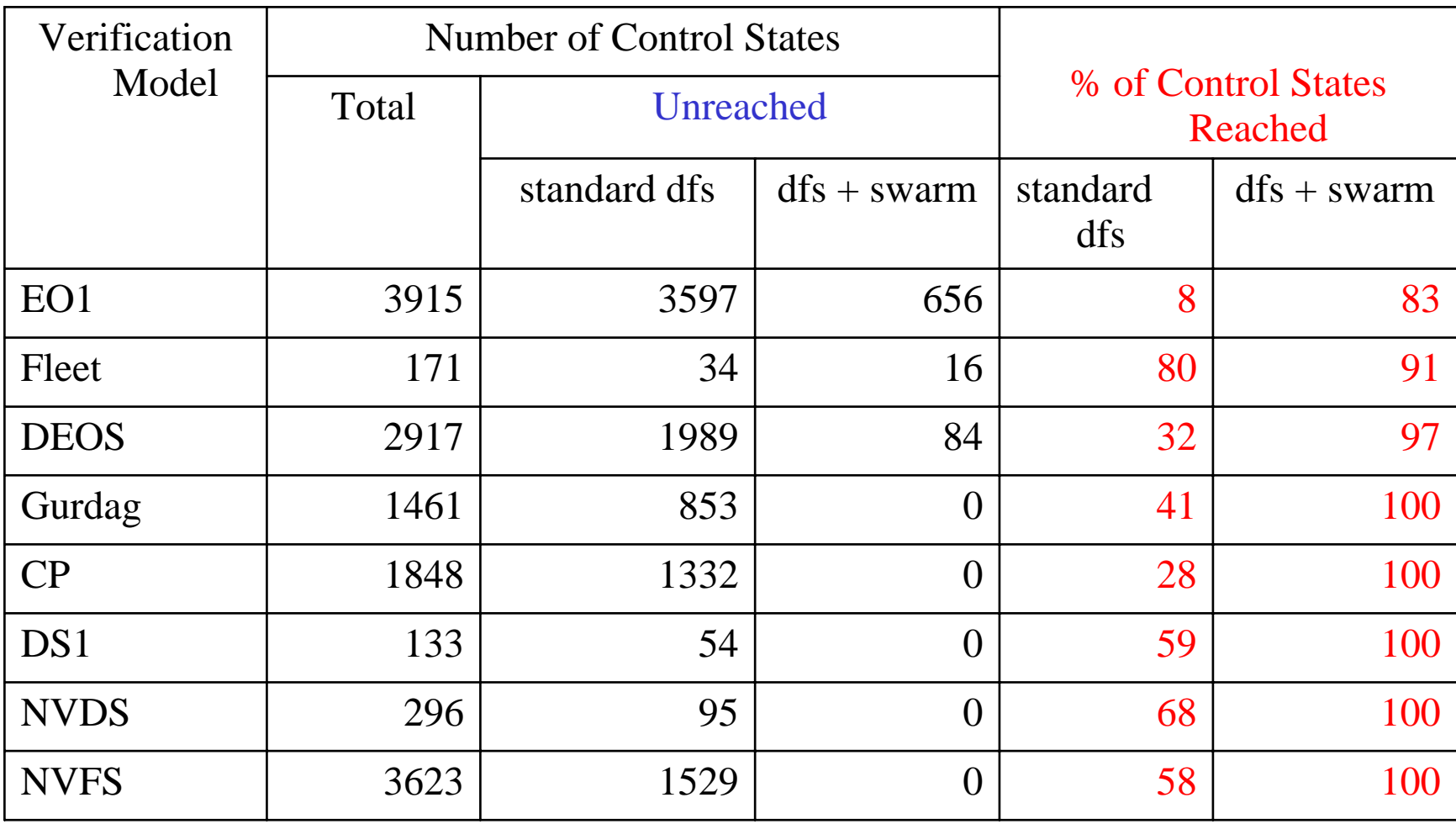

# synopsis

- • there is a growing performance gap
	- memory continues to grow
	- but cpu speed no longer does (for now)
	- the standard approaches to handling large when the standard approaches to handling large when the standard standard computer gets and the standard computer gets and the standard computer gets and the standard computer gets problem sizes has stopped working
	- we have to get smarter about defining incomplete searches in very large state spaces
- • swarm leverages
	- search diversification and simple, embarrassingly parallel execution

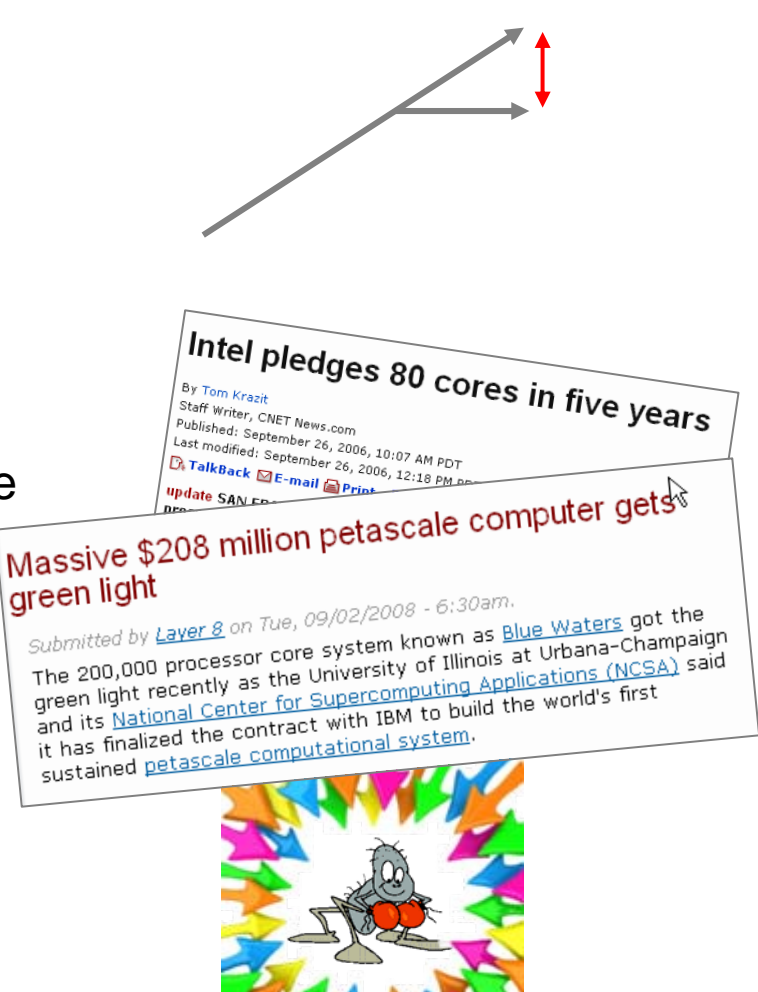

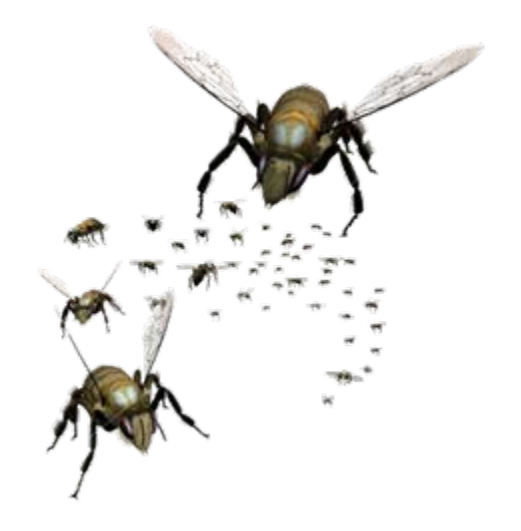

### http://spinroot.com/swarm/

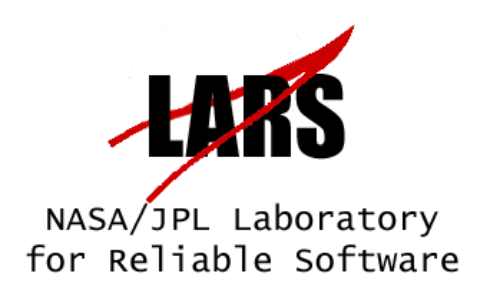